# **PEMBANGUNAN APLIKASI** *MARKETPLACE* **BENGKEL BERBASIS** *MOBILE*

#### **SKRIPSI**

**Diajukan Untuk Memenuhi Sebagian Persyaratan Mencapai Derajat Sarjana Teknik Informatika**

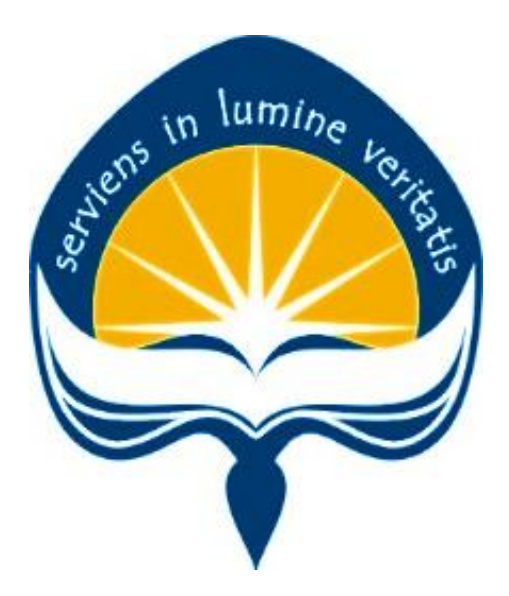

**Oleh: Juliana Maria Monica Amin Nino NIM : 13 07 07368**

## **PROGRAM STUDI TEKNIK INFORMATIKA FAKULTAS TEKNOLOGI INDUSTRI UNIVERSITAS ATMA JAYA YOGYAKARTA 2017**

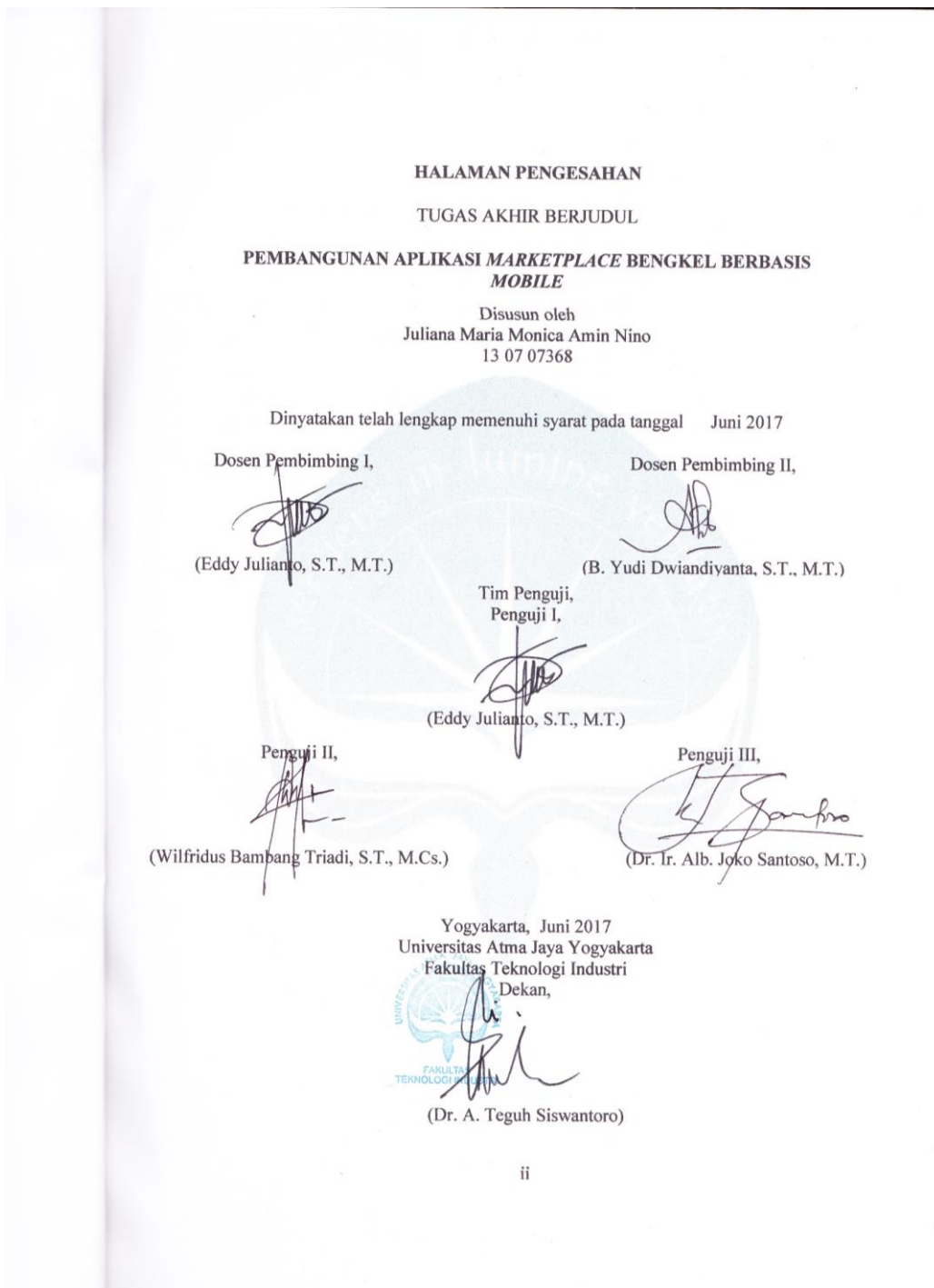

#### **KATA PENGANTAR**

Puji syukur kepada Tuhan atas semua karunia dan berkat-Nya yang telah memberi limpah kepada penulis sehingga penulis dapat menyelesaikan laporan skripsi dengan baik. Tugas akhir merupakan tugas yang diwajibkan pada mahasiswa Program Studi Teknik Informatika Fakultas Teknologi Industri Universitas Atma Jaya Yogyakarta setelah lulus dari mata kuliah teori, praktikum, dan kerja praktek. Tujuan dari pembuatan skripsi ini adalah sebagai salah satu syarat untuk mencapai derajat sarjana Teknik Informatika Fakultas Teknologi Industri Universitas Atma Jaya Yogyakarta.

Penulis menyadari dalam pembuatan skripsi ini tidak terlepas dari bantuan berbagai pihak yang tekah menyumbangkan pikiran, tenaga, bimbingan, dukungan, dan doa kepada penulis baik secara langsung atau tidak langsung. Oleh sebab itu, penulis mengucapkan terima kasih kepada:

- 1. Tuhan Yesus Kristus yang telah memberikan petunjuk dan semangat, serta memberi berkat dan kesehatan kepada penulis.
- 2. Bapak Dr. A. Teguh Siswantoro selaku Dekan Fakultas Teknologi Industri Universitas Atma Jaya Yogyakarta.
- 3. Bapak Martinus Maslim, S.T., M.T. selaku Ketua Program Studi Teknik Informatika Fakultas Teknologi Industri Universitas Atma Jaya Yogyakarta.
- 4. Bapak Eddy Julianto, S.T., M.T. selaku Dosen Pembimbing I yang telah membimbing, meluangkan waktu dan berbagi pendapat untuk memberi bimbingan, memberi petunjuk dan pengarahan kepada penulis sehingga skripsi ini dapat diselesaikan dengan baik.
- 5. Bapak B. Yudi Dwiandiyanta, S.T., M.T. selaku Dosen Pembimbing II yang telah membimbing, meluangkan waktu dan berbagi pendapat untuk memberi bimbingan, memberi petunjuk dan pengarahan kepada penulis sehingga skripsi ini dapat diselesaikan dengan baik.
- 6. Seluruh Dosen dan para Staf Pengajar Fakultas Teknologi Industri Universitas Atma Jaya Yogyakarta yang telah membantu penulis selama kuliah di Program

Studi Teknik Informatika Fakultas Teknologi Industri Universitas Atma Jaya Yogyakarta.

- 7. Seluruh keluarga yang paling berjasa dan keluarga tercinta, Papa, Mama, Petty, Nanda yang selalu memberi semangat, memberikan doa, motivasi kepada penulis agar dapat menyelesaikan kuliah dengan tepat waktu dan dilancarkan dalam mengerjakan Tugas Akhir.
- 8. Semua teman dan sahabat angkatan 2013 Teknik Informatika Atma Jaya Yogyakarta, Dwi, Pristy, Deta, Fanny, anggota KKN Padukuhan Klepu, temanteman kelas B semuanya, dan semua orang yang tidak bisa disebutkan satu per satu. Terima kasih sudah menjadi sahabat sekaligus keluarga yang baik, telah memberi dukungan bagi penulis selama mengerjakan Tugas Akhir dan memberi masukan bagi penulis selama penulis melaksanakan studi di Universitas Atma Jaya Yogyakarta.
- 9. Sahabat saya di alumni SMAK Thomas Aquino Tangeb Denpasar-Bali yang selalu mendukung dalam pengerjaan Tugas Akhir ini dan menghibur saat liburan di Bali. Terutama untuk Kadek Shandiary, Sisca Martini, Ria Mahendri, Vitalis Bintang, Hendra Gunawan dan semua sahabat-sahabat yang tidak bisa saya sebutkan satu-satu.
- 10. Teman-teman dan pihak lain yang tidak dapat disebutkan satu per satu yang telah membantu selama penulis mengerjakan Tugas Akhir ini.

Penulis menyadari bahwa skripsi ini masih jauh dari kata sempurna karena keterbatasan waktu dan pengetahuan yang dimiliki oleh penulis. Oleh karena itu segala kritik dan saran yang sifatnya membangun sangat diharapkan oleh penulis. Akhir kata, semoga skripsi ini dapat berguna dan bermanfaat bagi semua pihak.

Yogyakarta, Juni 2017

Juliana Maria Monica Amin Nino

## **DAFTAR ISI**

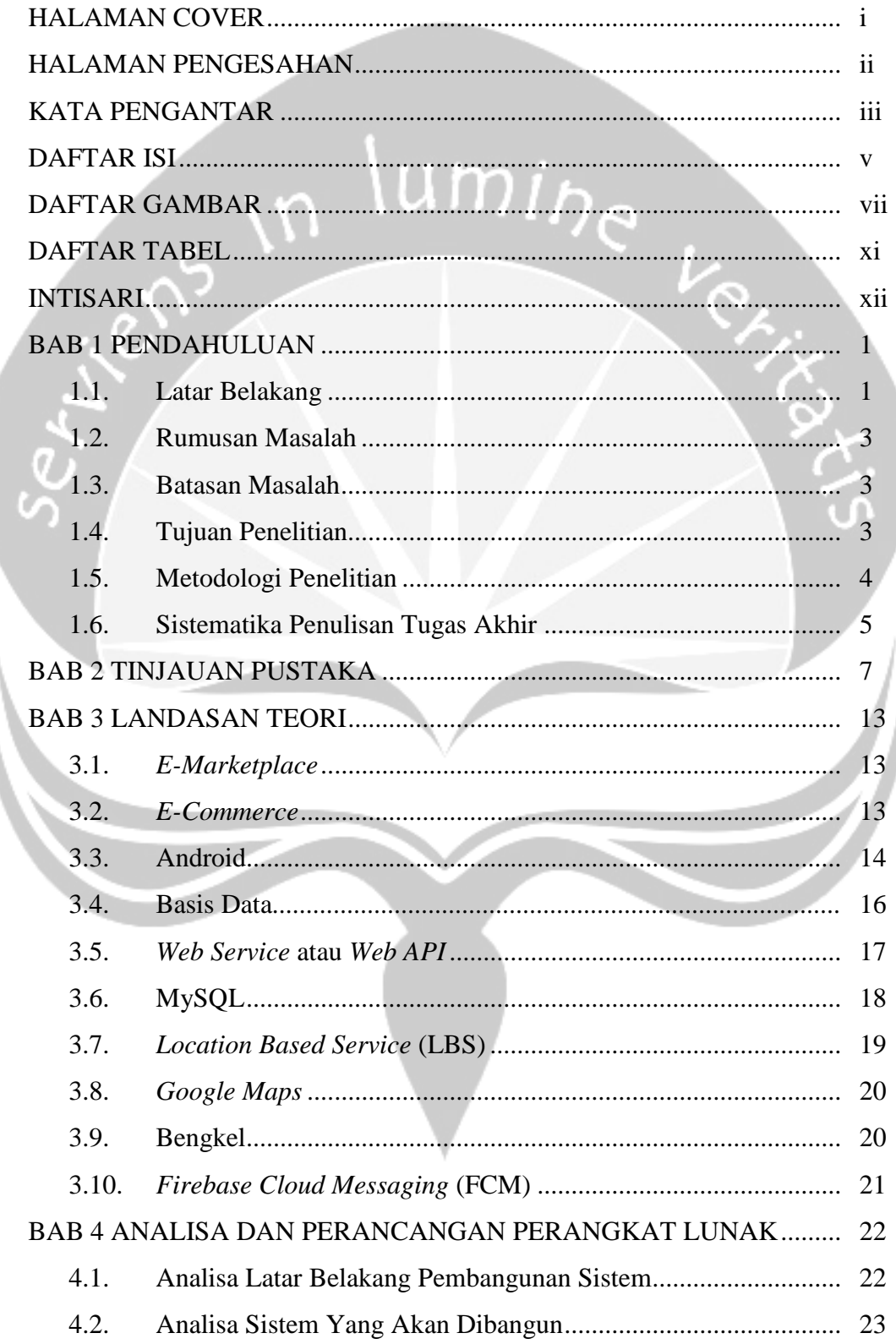

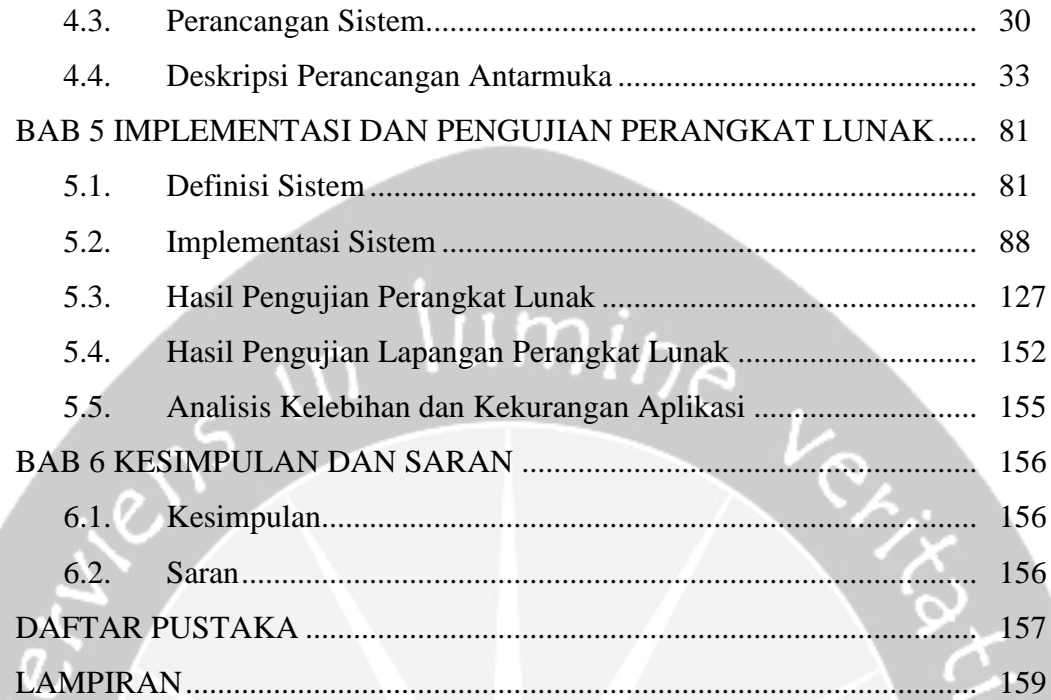

ர

### **DAFTAR GAMBAR**

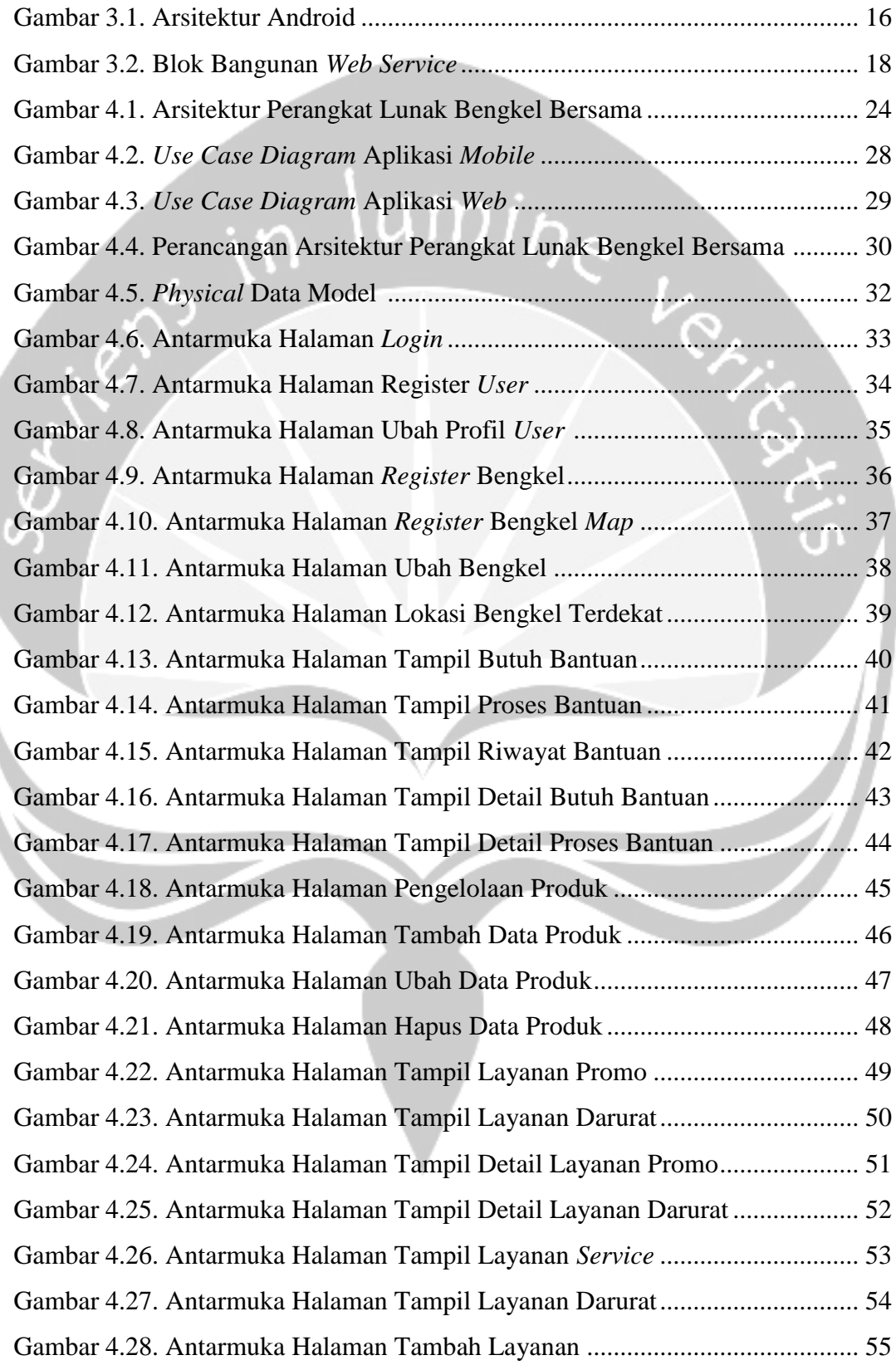

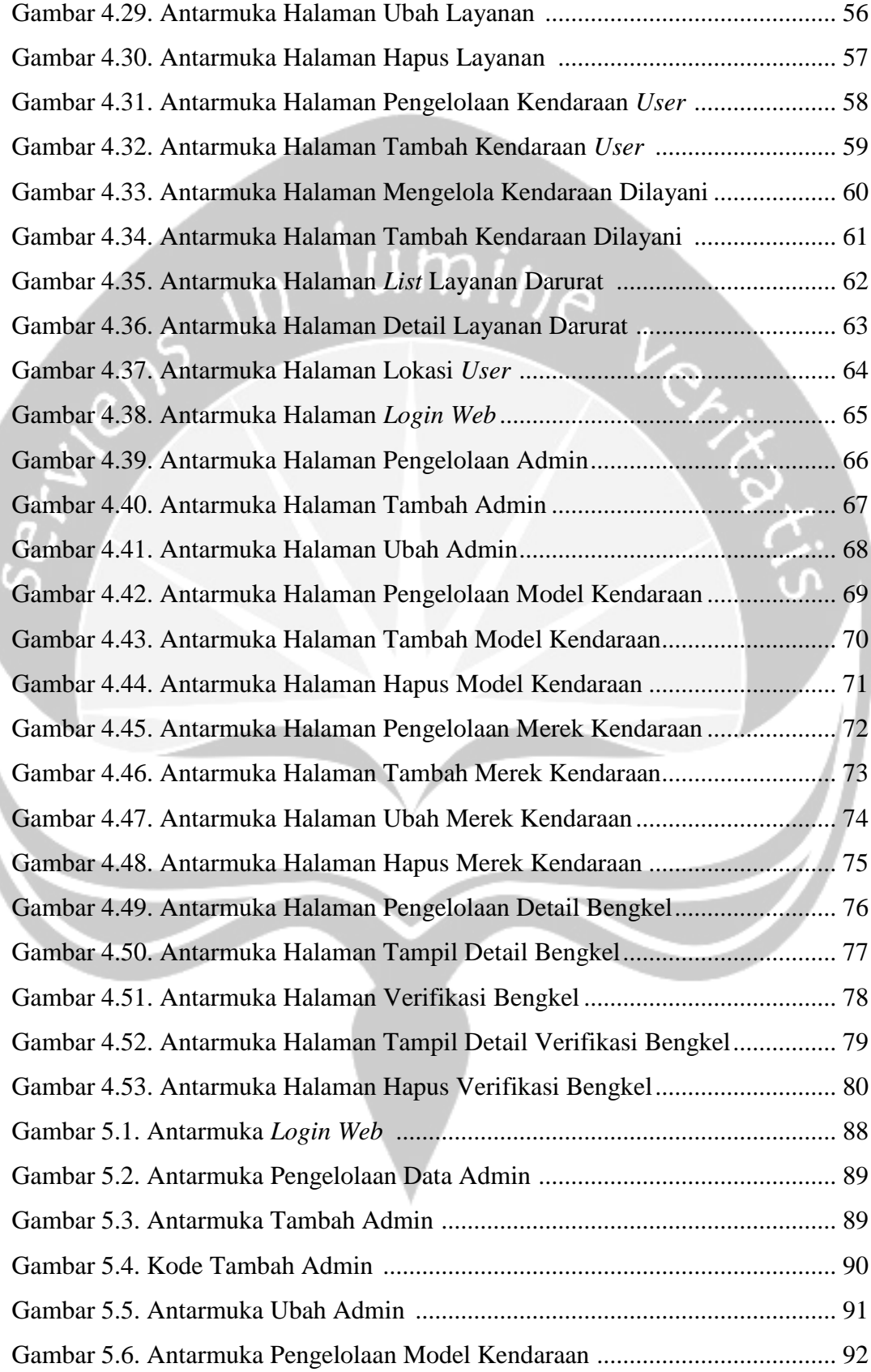

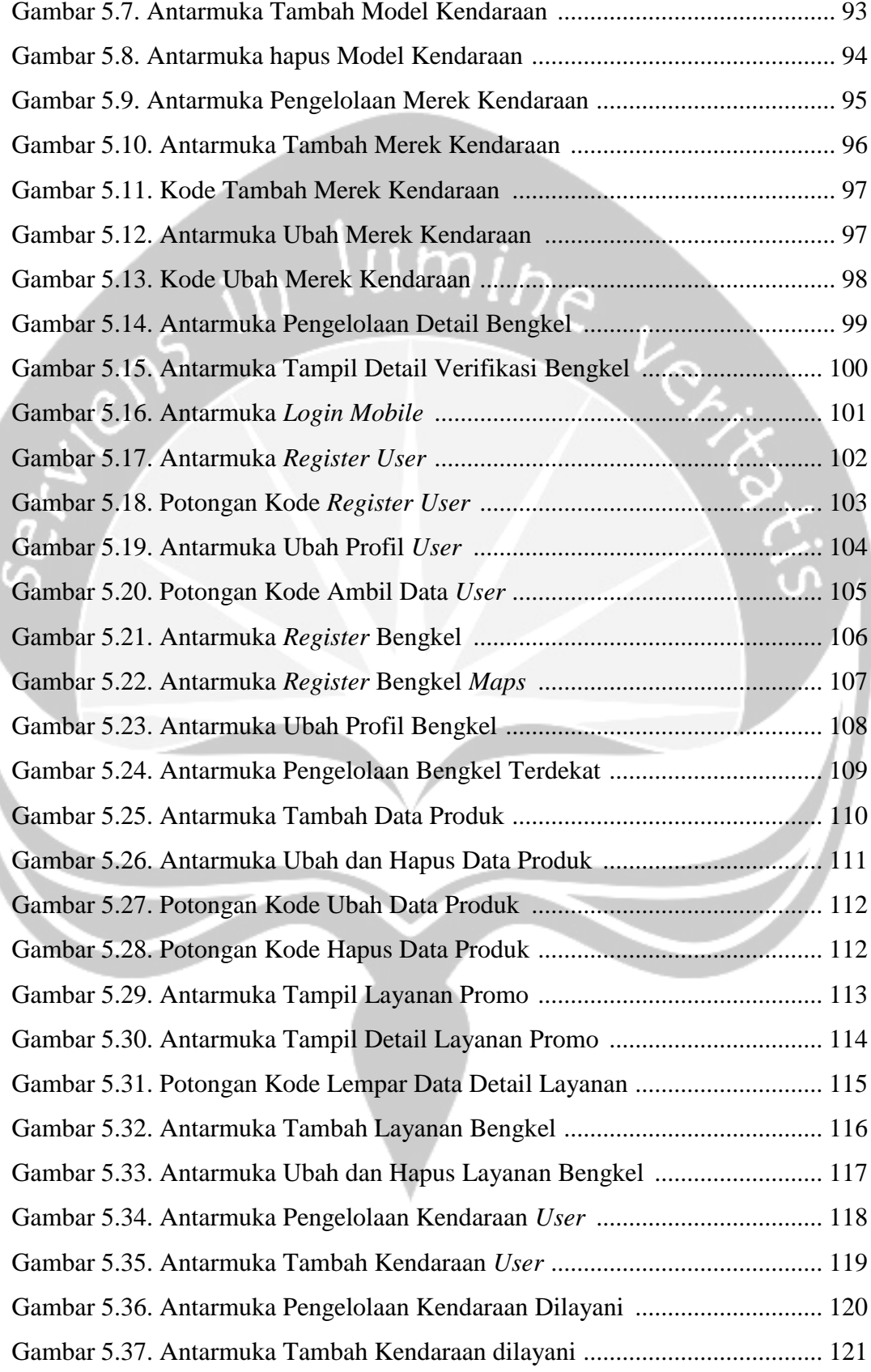

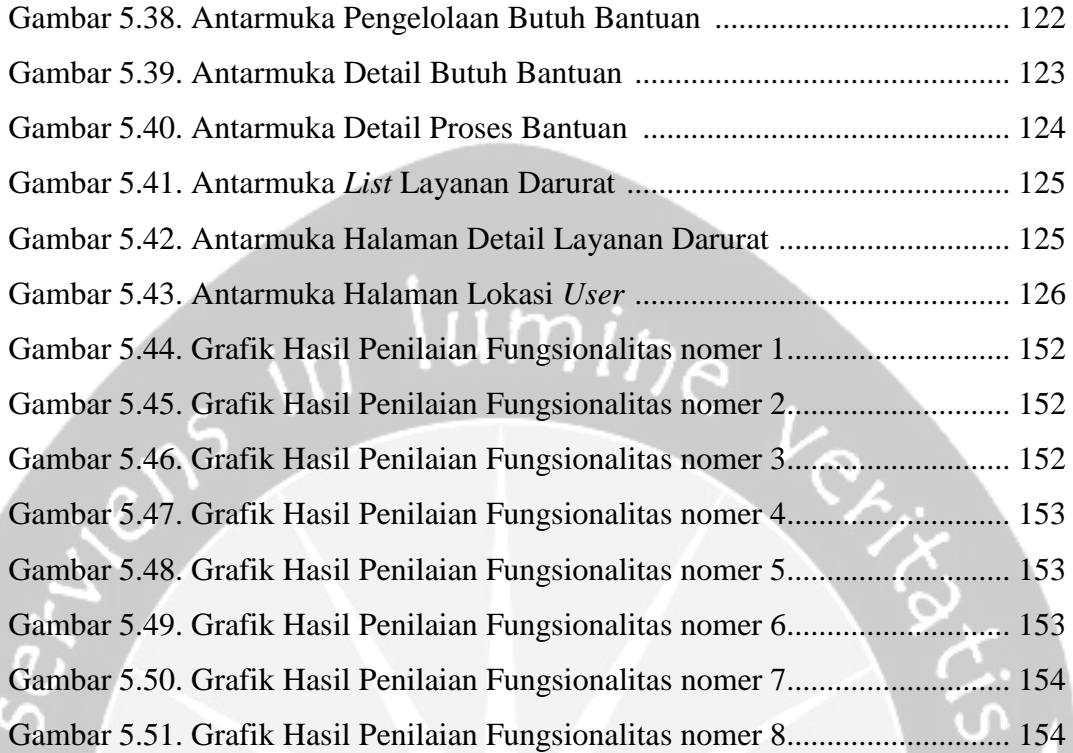

#### **DAFTAR TABEL**

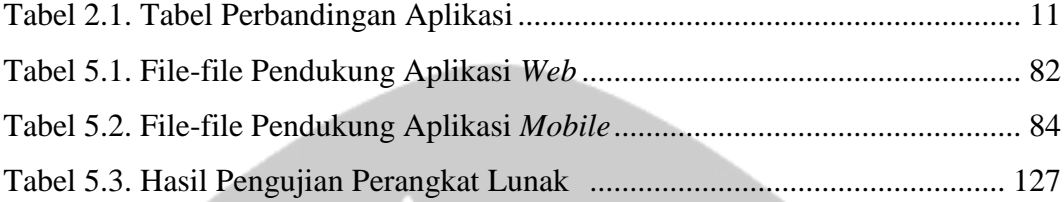

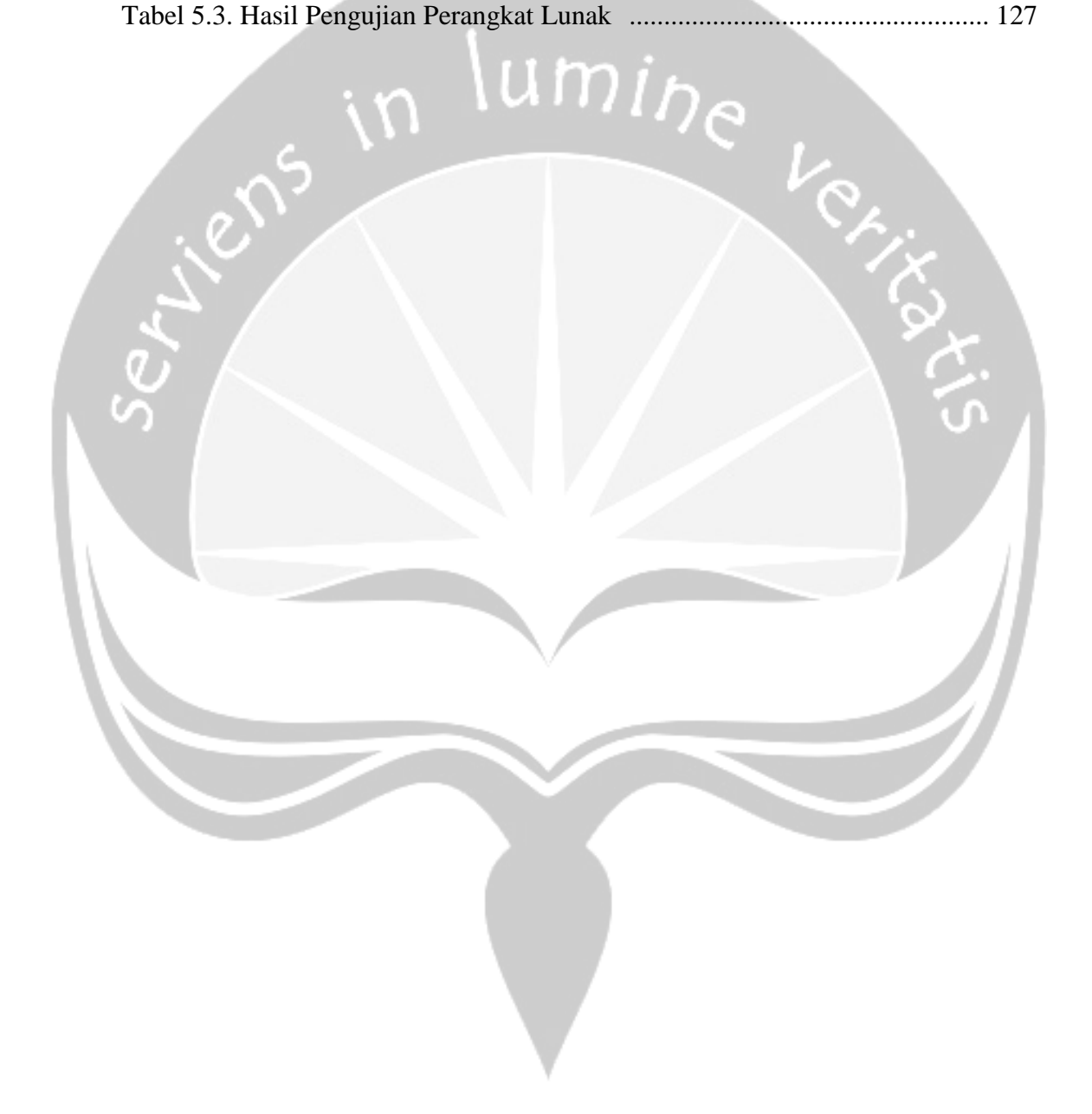

# **PEMBANGUNAN APLIKASI** *MARKETPLACE* **BENGKEL BERBASIS** *MOBILE*

#### **INTISARI**

#### **Juliana Maria Monica Amin Nino (13 07 07368)**

Saat ini banyak bengkel kendaraan pribadi khususnya bengkel yang menangani kendaraan roda 2 dan roda 4, yang membuka jasa bengkelnya secara manual. Transaksi bengkel masih sering ditemukan dengan secara manual, sedangkan pembukaan jasa bengkel dapat dilakukan dengan cara *online* dengan membuka jasa bengkel secara *online*. Membuka jasa bengkel secara *online* dapat meningkatkan pendapatan yang dihasilkan, karena dengan menggunakan media secara *online* pemilik kendaraan pribadi dapat dengan mudahnya menemukan bengkel dengan cara *online* yang dapat diakses dengan *smartphone* yang dimiliki.

Pembuatan aplikasi ini menggunakan bahasa pemrograman java dan PHP, untuk mengetahui lokasi bengkel dengan menggunakan *Location Based Service* (LBS). Aplikasi ini juga dibantu dengan fitur yang telah disediakan oleh *Google* yaitu *Google Maps* untuk bagian peta penunjuk jalan mengarah pada bengkel terdekat dan *Firebase Cloud Messaging* (FCM). Aplikasi *mobile marketplace* bengkel diharapkan dapat memberikan kemudahan bagi pengguna aplikasi ini, baik pembeli maupun pihak bengkel. Pada pihak user dapat menemukan lokasi bengkel dengan cepat, dapat melakukan transaksi dengan cara *online*. Pada pihak bengkel dapat membuka bengkel secara *online*, dapat menjual jasa bengkel secara *online*. **Kata kunci**: bengkel*, location based service, mobile, global positioning service, marketplace*, *google maps, firebase cloud messaging.*

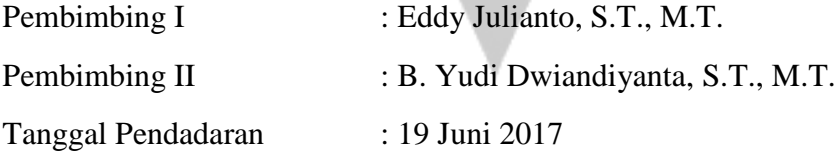